## МУНИЦИПАЛЬНОЕ ОБЩЕОБРАЗОВАТЕЛЬНОЕ УЧРЕЖДЕНИЕ «СРЕДНЯЯ ОБЩЕОБРАЗОВАТЕЛЬНАЯ ШКОЛА С.ШИРОКОЕ» ТАТИЩЕВСКОГО МУНИЦИПАЛЬНОГО РАЙОНА САРАТОВСКОЙ ОБЛАСТИ

Рассмотрена на заседании педагогического совета Протокол № OT  $\left(\begin{array}{cc} 2f & \sqrt{g} \\ 2f & \sqrt{g} \end{array}\right)$ 2021 г.

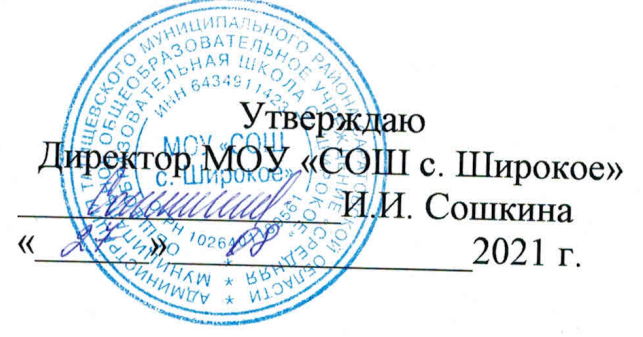

# ДОПОЛНИТЕЛЬНАЯ ОБЩЕОБРАЗОВАТЕЛЬНАЯ ОБЩЕРАЗВИВАЮЩАЯ ПРОГРАММА

# ТЕХНИЧЕСКОЙ НАПРАВЛЕННОСТИ

«Взгляд через объектив»

Срок реализации программы: 1 год (144 часа) Возрастная категория: от 11 до 17 лет

> Автор-составитель: Назарова Виктория Вячеславовна, педагог дополнительного образования

с. Широкое 2021 год

## **РАЗДЕЛ №1 «Комплекс основных характеристик дополнительной общеобразовательной программы»**

## **1.1. Пояснительная записка**

Дополнительная общеразвивающая программа «Взгляд через объектив» МОУ «СОШ с. Широкое» Татищевского муниципального района Саратовской области имеет техническую направленность и составлена в соответствии с Положением о структуре, порядке разработки и утверждению дополнительных общеобразовательных общеразвивающих программ муниципального общеобразовательного учреждения «Средняя общеобразовательная школа с. Широкое» (приказ № 117 от 10.06.2020 года).

Дополнительная общеобразовательная общеразвивающая программа «Взгляд через объектив» помогает учащимся определиться в выборе будущей профессии. Приобретая навык работы фотографирования и видеосъёмки, каждый ребенок получит не только интересное и современное хобби, что немаловажно, но и возможность для самореализации и самоопределения в самостоятельной взрослой жизни.

Обучение по данной программе способствует развитию технических и творческих способностей, формированию логического мышления, умения анализировать.

**Актуальность** программы определяется возможностью удовлетворения интереса и реализации способностей детей в области информационных технологий и программных продуктов.

**Педагогическая целесообразность** содействует воспитанию нового поколения, отвечающего по своему уровню развития и образу жизни условиям информационного общества, способствует непрерывному росту личности учащихся, развития и расширения у них творческих способностей средствами уникального искусства фотографии и создания видео.

**Отличительной особенностью программы** является то, что наряду с обучением фотографии и цифровой обработке изображения, изучению цифровой фотоаппаратуры и компьютерной техники, использование графических редакторов «Adobe Photoshop», «Microsoft Word», «Microsoft Office Power Point, учащиеся знакомятся с изготовлением фотопродукции из фотографий, а также знакомятся с классической черно-белой фотографией.

#### **Адресат, возрастные особенности обучающихся.**

Возраст детей, участвующих в реализации данной дополнительной общеобразовательной программы, 11-17 лет

Данная программа предусматривает обучение фотографии и цифровой обработке изображения с нулевого уровня, предназначена для учащихся младшего, среднего и старшего школьного возраста.

У обучающихся начинается период самоутверждения, самостоятельности мышления и оценивания, возможность самостоятельно пользоваться современной цифровой фототехникой. Фотокружок прививает у учащихся любовь к технике, развивает наблюдательность, способствует эстетическому воспитанию.

**Срок реализации программы –** 1 год **Объем программы –** 144 часа **Форма обучения -**очная **Режим работы:** занятия проводятся в соответствии с расписанием 2 раза в неделю по 2 часа.

**Количество учащихся в группе –** 15 – 20 человек **Принцип набора в группу** - свободный

#### **1.2 Цель и задачи программы**

**Цель:** раскрыть технические, творческие и эстетические способности обучающихся посредством приобщения к искусству фотографии.

#### **Задачи: Обучающие:**

− формировать знания об основных композиционных правилах построения изображения, законах зрительского восприятия, технических приемах при съемке фотографий различных жанров;

− обучать основным приемам работы с фотоаппаратурой;

− обучать приёмам фотографирования в различных внешних условиях; − обучать основам цифровой обработки фотографий, различным видам фотомонтажа, коллажа, основам технологий цифровой фотографии с использованием современных компьютерных программ Adobe Photoshop, Adobe Lightroom.

#### **Развивающие:**

− развивать зрительское восприятие, фотографическое видение, творческое мышление, чувство цвета и композиции, художественный вкус, личную активность;

− развивать компетенции в области использования информационнокоммуникационных технологий;

− формировать у обучающихся готовность к выбору направления профессиональной деятельности.

#### **Воспитательные:**

− воспитывать культуру поведения и общения с людьми (внимательность, доброжелательность, готовность к сотрудничеству); − воспитывать целеустремлённость, настойчивость, ответственность за достижение высоких творческих результатов;

− формировать культурологическое мировоззрение, широкий кругозор.

Занятия по Программе предполагают наличие здоровьесберегающих технологий: организационных моментов, динамических пауз, коротких перерывов, проветривание помещения, физкультминуток. Во время занятий

предусмотрены 15 минутные перерывы. Программа включает в себя теоретические и практические занятия.

## **1.3 Планируемые результаты**

Планируемым результатом обучения является освоение как теоретических знаний, так и практических умений, и навыков, а также формирование у обучающихся ключевых компетенций – когнитивной, коммуникативной, информационной, социальной, креативной, ценностносмысловой.

В результате освоения Программы обучающиеся будут *знать:*

− основные приемы работы с фотоаппаратурой;

- − основы композиции и жанры фотографии;
- − приемы компьютерной обработки фотографии и способы печати;
- − правила и законы фотокомпозиции;
- − правила и приемы съемки натюрморта, портрета, пейзажа;
- − особенности макросъемки;
- − предназначение, основные элементы интерфейса и принципы работы
- в графических редакторах Adobe Photoshop, Adobe Lightroom;
- − специальные способы репортажной фотосъемки.

## будут

**уметь:**

- − пользоваться фотоаппаратурой;
- − выполнять качественную фотосъемку в различных жанрах;
- − выполнять фотосъемку, используя разное освещение;
- − работать с графическими редакторами Adobe Photoshop,

Adobe Lightroom;

− создавать фотомонтажи и коллажи, ретушировать фотографии;

− создавать из фотографий видеоклипы.

## **Личностные результаты**

## *У обучающихся будет развито:*

- умение сотрудничать с педагогами и другими обучающимися, совместно решать поставленные задачи;

- устойчивая потребность к самообразованию, мотивация учебной деятельности.

## **Метапредметные результаты**

## *У обучающихся будет сформировано:*

- умение выбора наиболее подходящих инструментов для достижения поставленной задачи;

- умение работать по предложенному педагогом плану, отличать

верно выполненное задание от неверного, исправляя ошибки, используя подобранные средства (в том числе и Интернет).

#### **1.4 Формы контроля планируемых результатов**

В процессе реализации Программы используются следующие виды контроля: входной, текущий и итоговый.

*Входной контроль* осуществляется в форме ознакомительной беседы с обучающимися в целях введения их в мир фотографии, правил организации рабочего места, санитарии, гигиены и безопасной работы.

*Текущий контроль* включает в себя устные опросы, выполнение практических заданий.

*Итоговый контроль* осуществляется в форме выставки творческих работ, включающую обобщающие задания по пройденным темам. Каждый раздел Программы закрепляется творческим заданием, в котором обучающиеся показывают свои знания, умение работать с фототехникой, самостоятельность и творческие способности, приобретённые на практических и теоретических уроках.

*Формами промежуточной аттестации* также являются открытые занятия в любое время учебного года, на которых можно показать приобретённые обучающимися навыки, умения, усвоенные знания.

*Отчётная итоговая* выставка в стенах образовательной организации также очень важна. Обучающиеся демонстрируют свои лучшие авторские работы.

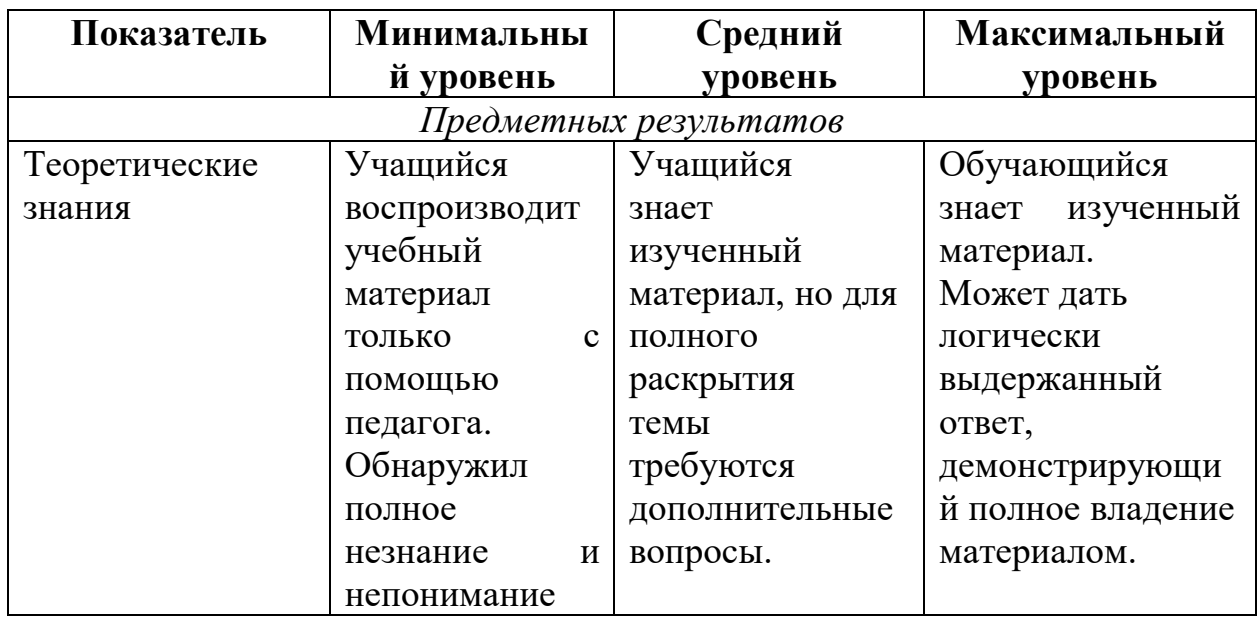

#### **1.5 Оценочные материалы**

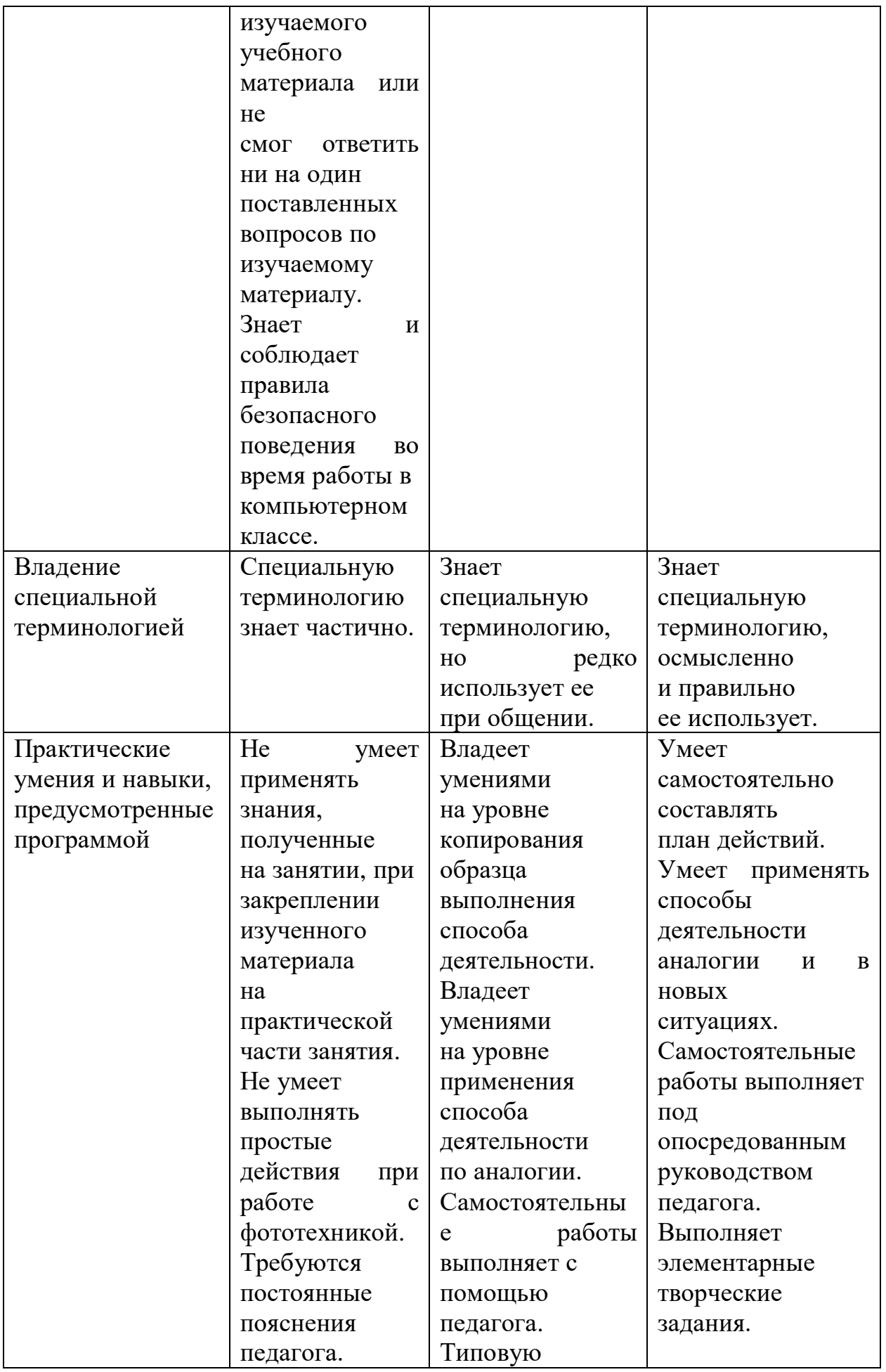

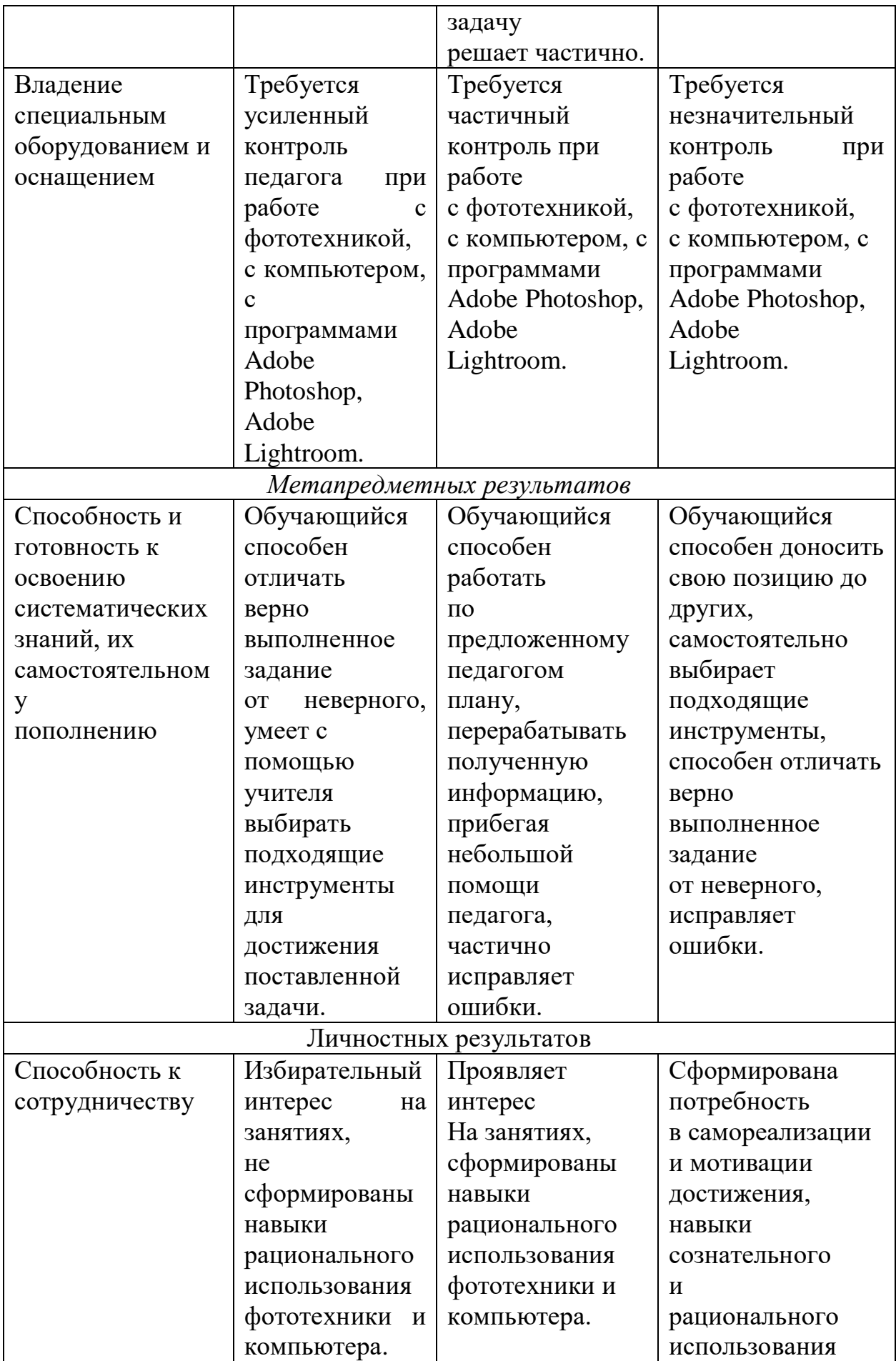

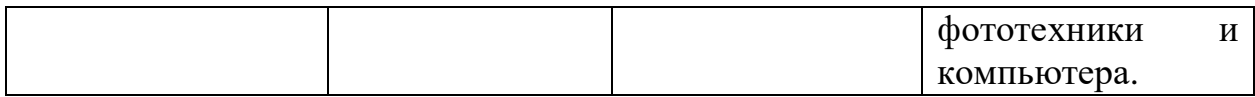

# **1.6 Содержание программы**

## **Учебный план**

## **реализации дополнительной общеобразовательной общеразвивающей программы технической направленности «Взгляд через объектив»**

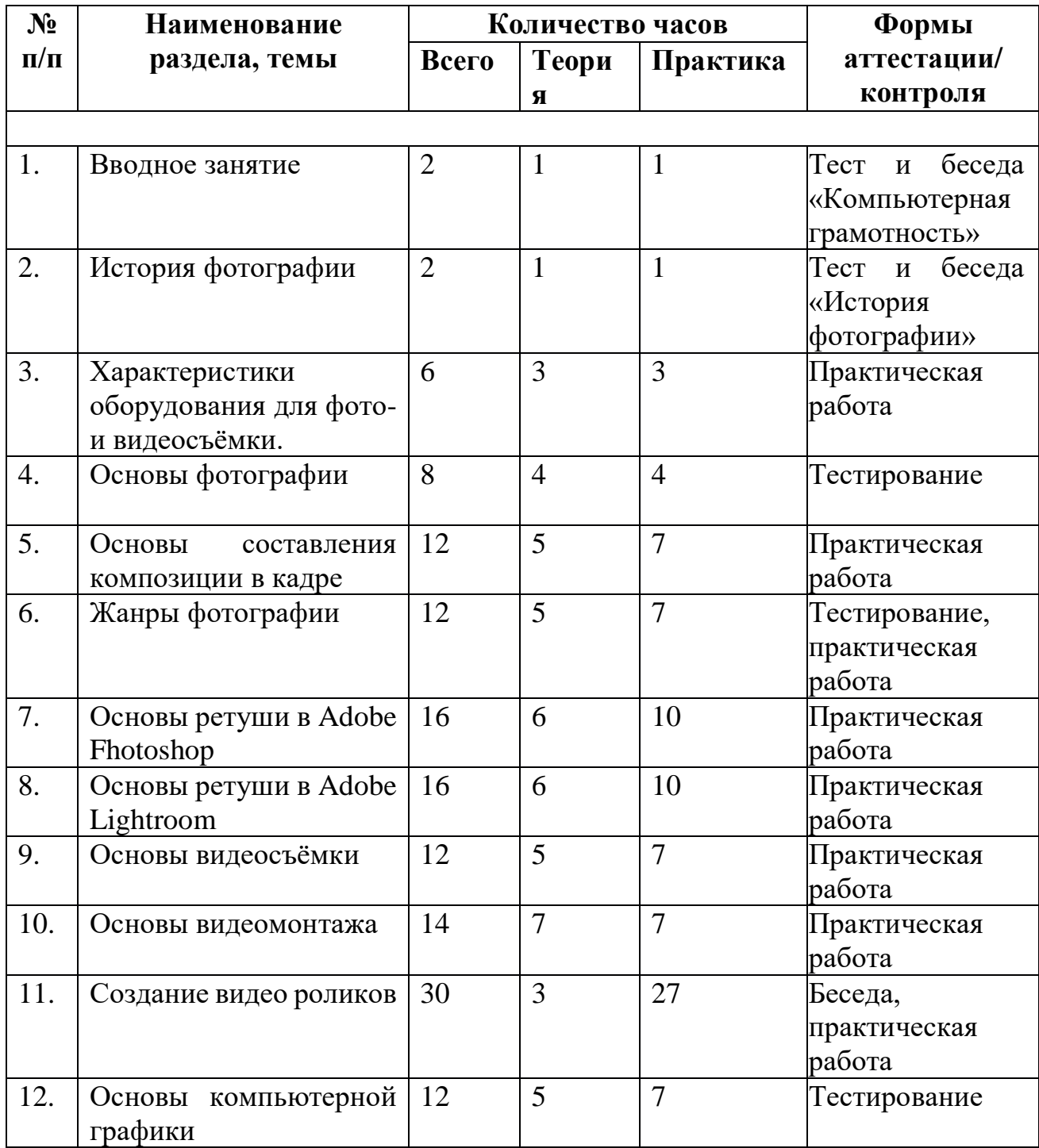

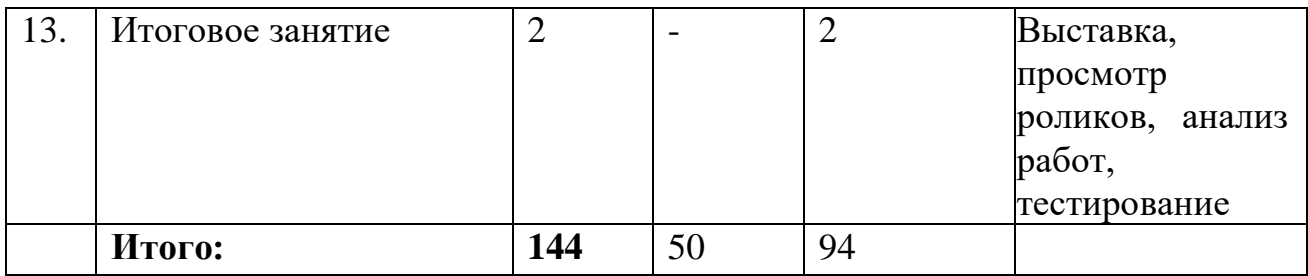

## **1.7 Содержание учебного плана**

## **1. Вводное занятие (теория – 1 ч., практика – 1 ч.).**

**Теория:** правила поведения в учебном учреждении и группе, инструктаж по ТБ в компьютерном классе. История фотографии и кинематографа в России и за рубежом. Планируемые результаты обучения по программе «Взгляд через объектив».

**Практика:** Просмотр видео презентации работы творческого объединения. Беседа и тестирование обучающихся по теме «Компьютерная грамотность».

## **2. История фотографии (теория – 1 ч., практика – 1 ч.).**

**Теория:** знакомство с планами на учебный год. Постановка цели и задач перед учащимися. История открытия фотографии. Фотография как искусство. Фотография сегодня. Цифровая фотография.

**Практика:** тест и беседа «История фотографии»

## **3. Характеристики оборудования для фото- и видеосъёмки (теория – 3 ч., практика – 3 ч.).**

**Теория:** Изучение и сравнительный анализ характеристик современных устройств, снимающих фото и видео: глубина резкости, фокусное расстояние, светочувствительность, энергопотребление, тип памяти, тип записи, стоимость. Дополнительное оборудование для фото- и видеосъёмки (отражатели, объективы, штативы, вспышки и источники освещения) и их применение.

**Практика:** применение полученных знаний на практике при настройке своего фото- и видеооборудования. Съемка в различных режимах. Фотокамера. Объективы. Фокусное расстояние. Съёмка со штатива.

Практическая работа «Настройки моей камеры и их значение».

## **4. Основы фотографии (теория – 4 ч., практика – 4 ч.).**

**Теория:** История фотографии. Естественный и искусственный свет. Понятие «линза». Освещение. Вспышка. Фокус. Композиция. Экспозиция. Натюрморт. Выбор объектов и предметов. Постановка натюрморта. Съемка. Портрет. Выбор модели съемок. Постановка портрета. Съемка. Изучение и анализ работ мастеров живописи и фотографии. Фотографирование людей и животных на улице. Пейзаж. Фотографирование в парке, съемка архитектурных памятников, современной архитектуры. Выполнение проекта «Съемка парка». Составление календаря пейзажной съемки. Съемка движущихся объектов. Фотосъемка спортивных соревнований. Серия. Особенности фотографического изображения на одну тему. Составление списка тем для серийных снимков.

**Практика:** Самостоятельная работа учащихся по темам «Натюрморт» и «Пейзаж». Съемка по теме «Серия». Составление фоторяда. Составление сопроводительного текста для творческой защиты. Фотоальбом «Моя семья». Тестирование по теме: «Основы фотографии».

**5. Основы составления композиции в кадре (теория – 5 ч., практика – 7 ч.).**

**Теория.** Обсуждение темы, выбор изображения. Композиция. Перспектива. Ракурс. Светотень. Смысловой центр. Колорит. Контрасты. Точка и момент съемки. Освещение.

**Практика.** Выполнение работ по использованию выразительных средств при съемке.

**6. Жанры фотографий (теория – 5 ч., практика – 7 ч).**

**Теория:** знакомство с жанрами и стилями фотографии на примере работ знаменитых фотографов: фотограмма, съёмка фактуры предмета, фотоорнамент, макросъёмка; графика: стиль «нотан», использование приёма «ударный цвет», светлая и тёмная тональность; съёмка движения: танец, спорт, движение в кадре, имитация движения; пикториальная фотография: монокль, насадки «Моне»; панорамная съёмка; репортажная съёмка; фотоочерк. определение жанра; основные правила создания жанровых фотографий; как можно получить качественные жанровых фотографии; характер жанрового снимка: комический, драматический, трагический; этика поведения фотографа при съёмке жанра.

**Практика:** фотосъемки.

**7. Основы ретуши в AdobeFhotoshop(теория – 6 ч., практика –10 ч.).**

**Теория:** Цифровое изображения. Векторная модель. Растровая графика. Битовая глубина. Оцифровка. Жизненный цикл цифрового изображения: ввод или создание, хранение и обработка, визуализация. Знакомство с программой Adobe Photoshop. Яркость, насыщенность, цветовой тон.

**Практика:** Фильтры и их применение. Многообразие фильтров в Photoshop. Ретушь, восстановление старых фотографий. Цветовая гамма. Контур. Приемы тоновой и цветовой коррекции изображения. Выравнивание уровней. Автоуровни. Сканирование старой фотографии и перевод в цифровой формат. Редактирование черно-белой и цветной фотографии. Анализ полученных снимков, обсуждение дефектов и способов устранения. Ночная съемка. Работа с цветом. Практическая работа: фотоколлаж «Осень».

8. **Основы ретуши в AdobeLightroom(теория – 6 ч., практика – 10 ч.).**

**Теория:** Lightroom — облачный сервис. Обработка фотографий, систематизации, хранения снимков и их обмен.

**Практика:** Фильтры и их применение. Многообразие фильтров в Photoshop. Ретушь, восстановление старых фотографий. Цветовая гамма. Контур. Приемы тоновой и цветовой коррекции изображения. Выравнивание уровней. Автоуровни.

**9. Основы видеосъёмки(теория – 5ч., практика – 7 ч.).**

**Теория:** история развития кинематографа, драматургия фильма, основные этапы создания видеофильма (задумка, сценарий, план съемки), основы операторского мастерства, видеосъемки, монтажа, озвучивания. Три составляющие видеофильма: техническое совершенство, художественная выразительность, ясность содержания. Выразительные средства видео. Примеры использования выразительных средств видео. Основные понятия: эпизоды, сцены, кадры. Структура фильма: завязка, экспозиция, кульминация, развязка. Правила развития сюжета. Понятие и виды конфликта. Правила съемки интерьера, пейзажа, портрета, натюрморта. Съемка движущейся камерой. Окружение и линии. Цветовое решение композиции. Освещенность. Отображение пространства. Размещение человека на экране.

**Практика:** Просмотр и анализ конкурсных фильмов-минуток. Упражнения на съемку интерьера, портрета, натюрморта. Выход на природу на съемку пейзажа. Упражнения на применение наезда, отъезда, трэвеллинга, панорамирования. Практическая работа «Моя семья».

## **10. Основы видеомонтажа (теория – 7 ч., практика – 7 ч.).**

**Теория:** Знакомство с программой WindowsMovieMaker. Захват видео. Проигрыватель и Альбом. Монтаж видео. Переходы. Видеоэффекты. Статические изображения. Наложенная дорожка. Титры. Монтаж звука. Меню. Вывод фильма. Видеоуроки.

**Практика:** Просмотр видеоуроков и упражнения с программой. Практическая работа «Слайд-шоу»

## **11. Создание видео роликов (теория – 3 ч., практика – 27 ч.).**

**Теория:** Обсуждение идей. Сценарная заявка. Литературный и режиссерский сценарий. Подготовка съемок.

**Практика:** Написание сценарной заявки, разработка литературного и режиссерского сценария. Съемки. Монтаж. Просмотр проектов. Обсуждение. Беседа «Кто такой режиссёр? Каковы его функции?» Практическая работа «Социальный ролик».

## **12. Основы компьютерной графики (теория – 5 ч., практика – 7 ч.).**

**Теория:** Компьютерная графика - это область информатики, которая охватывает все стороны формирования изображений с помощью компьютера. История. Этапы развития.

**Практика:** Графические файловые форматы. Компьютерная геометрия. Методы закраски. Аппаратные средства машинной графики. Тестирование по теме «Основы компьютерной графики».

## **13. Итоговое занятие (теория – 0 ч., практика – 2 ч.).**

**Практика:** Подведение итогов года. Диагностика освоения программы, выставка работ, просмотр видеороликов обучающихся, анализ работ. Тестирование по теме «Основы фото- и видеосъёмки».

#### **1.8 Формы аттестации планируемых результатов программы:**

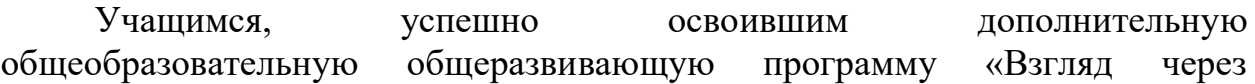

объектив» и прошедшим итоговую аттестацию, планируется выдаваться сертификаты, разработанные и утвержденные в МОУ «СОШ с.Широкое».

Формы отслеживания и фиксации образовательных результатов: видеозапись, готовая работа, диплом, журнал посещаемости, материал тестирования, портфолио, перечень готовых работ, фото.

Формы предъявления и демонстрации образовательных результатов: выставка, конкурс, защита творческих работ, диагностическая карта, поступление выпускников в профессиональные образовательные организации по профилю.

## **Раздел №2 «Комплекс организационно-педагогических условий»**

## **2.1. Методическое обеспечение программы.**

На начальном этапе обучения по программе «Взгляд через объектив» с целью активизации образовательного процесса целесообразно использовать:

 методы, направленные на формирование положительной мотивации к обучению (создание ситуации успеха, через выполнение заданий посильных для всех обучающихся, изучение нового материала с опорой на старые знания; положительный эмоциональный настрой через создание доброжелательной атмосферы доверия и сотрудничества на занятии; рефлексия через оценку собственной деятельности и деятельности других ребят; необычное, интересное, неожиданное начало занятия);

приём состязательности при организации работы в микроколлективах;

 сочетание личностно-ориентированного и дифференцированного подходов.

Методы обучения, используемые на занятиях, обеспечивают их эффективность и мотивацию к занятиям. В реализации данной программы в зависимости от темы, цели, типа и вида занятия применяются следующие методы:

1. *Основные* (словесный – рассказ, беседа; практический – упражнение, практическая работа; наглядный – использование фотографий; демонстрация презентаций, видеоматериалов, алгоритма работы).

2. *Проектный метод обучения* - выполнение индивидуального или группового творческого проекта по какой – либо теме.

3. *Метод портфолио* – один из тех методов, который растянут во времени, так как результат формируется к окончанию обучения, либо отдельной темы. Каждый ребенок самостоятельно отслеживает и фиксирует результаты обучения, формируя из них своего рода учебную и творческую копилку. В связи с развитием информационно-коммуникационных технологий такая копилка формируется либо на сайте учреждения, либо в группе творческого объединения в социальных сетях.

4. *Технология творческое задание*. Под творческими заданиями понимаются такие учебные задания, которые требуют от ребенка не простого воспроизводства информации, а творчества, поскольку задания содержат больший или меньший элемент неизвестности и имеют, как правило, несколько подходов.

5. *Здоровьесберегающая технология* особенно важна при долгой работе за компьютером при ретушировании фотографий и видеомонтаже.

Классификация учебных занятий по форме проведения: беседа, лекция, экскурсия, видео-занятие, самостоятельная работа, практическая работа, сочетание различных форм учебных занятий.

## **2.2. Условия реализации программы**

Материально-техническое обеспечение:

• - учебный кабинет для занятий;

- $\bullet$  столы для обучающихся 6 шт.;
- $\bullet$  стол для педагога 2 шт.;
- $\bullet$  экран для проектора 1 шт.;
- шкаф для хранения пособий, литературы, дидактических материалов 1 шт.;
- шкаф для хранения оборудования 1 шт.;
- $\bullet$  стенд для организации фотовыставки 3 шт.;
- $\bullet$  тумбочка для педагога 1 шт.;
- $\bullet$  ноутбук 1 шт.;
- $\bullet$  персональный компьютер 1 шт.;
- $\bullet$  мультимедийный проектор 1 шт.

## **Перечень оборудования, инструментов и материалов, необходимых для реализации программы**

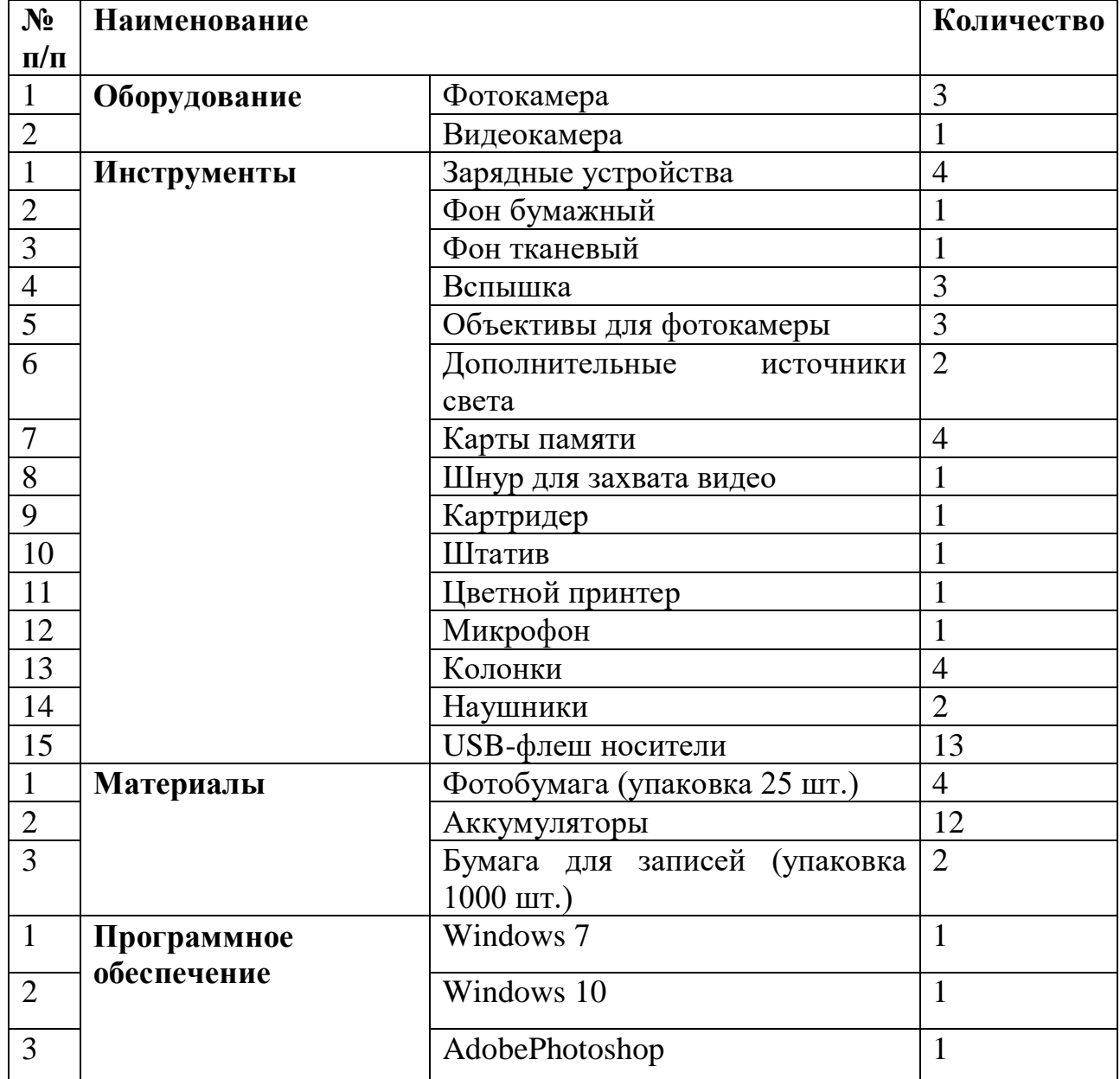

## **Дидактический и лекционный материал:**

1. Пособия по композиции кадра.

2. Памятки для обучающихся «Режимы фотокамеры», «Мой первый фильм», «Правила видеосъемки»

3. Фильмы и видеоролики с детских видео конкурсов.

4. Художественные и документальные фильмы для просмотра и обсуждения.

5. Видео уроки по обучению работы с программами: Adobe Photoshop и Windows Movie Maker.

6. Дидактический раздаточный материал: схемы, таблицы, иллюстрации по основным темам программы.

7. Теоретические сведения по всем разделам программы (журналы, научнопопулярная литература, материалы сети Интернет).

8. Материал для диагностики усвоения программы (тесты, игры, сценарии, перечни вопросов).

#### **Информационное обеспечение**

Интернет-источники:

1. Ссылка на сайт<http://www.elektivphotoshop.narod.ru/>

2. Ссылка на сайт<https://buy-books.ru/>

3. Ссылка на сайт<http://www.art-gid.ru./>

Также в образовательном процессе используются фотографии, разработки игр, кроссвордов, тестов по терминологии предмета изучения; разработки бесед-обсуждений фильмов; конспекты занятий; лекционный материал для занятий; пособие по композиции кадра; памятки для обучающихся «Режимы фотокамеры», «Мой первый фильм», «Правила видеосъемки»; фильмы с детских видео конкурсов; художественные и документальные фильмы для просмотра и обсуждения; видео уроки по обучению работы с программами: AdobePhotoshop и WindowsMovieMaker.

#### **Кадровое обеспечение**

Данную программу реализует педагог дополнительного образования первой квалификационной категории, имеющий высшее среднее профессиональное образование и стаж работы в данном направлении более 3 лет.

# **КАЛЕНДАРНО-УЧЕБНЫЙ ГРАФИК (1 ГОД)**

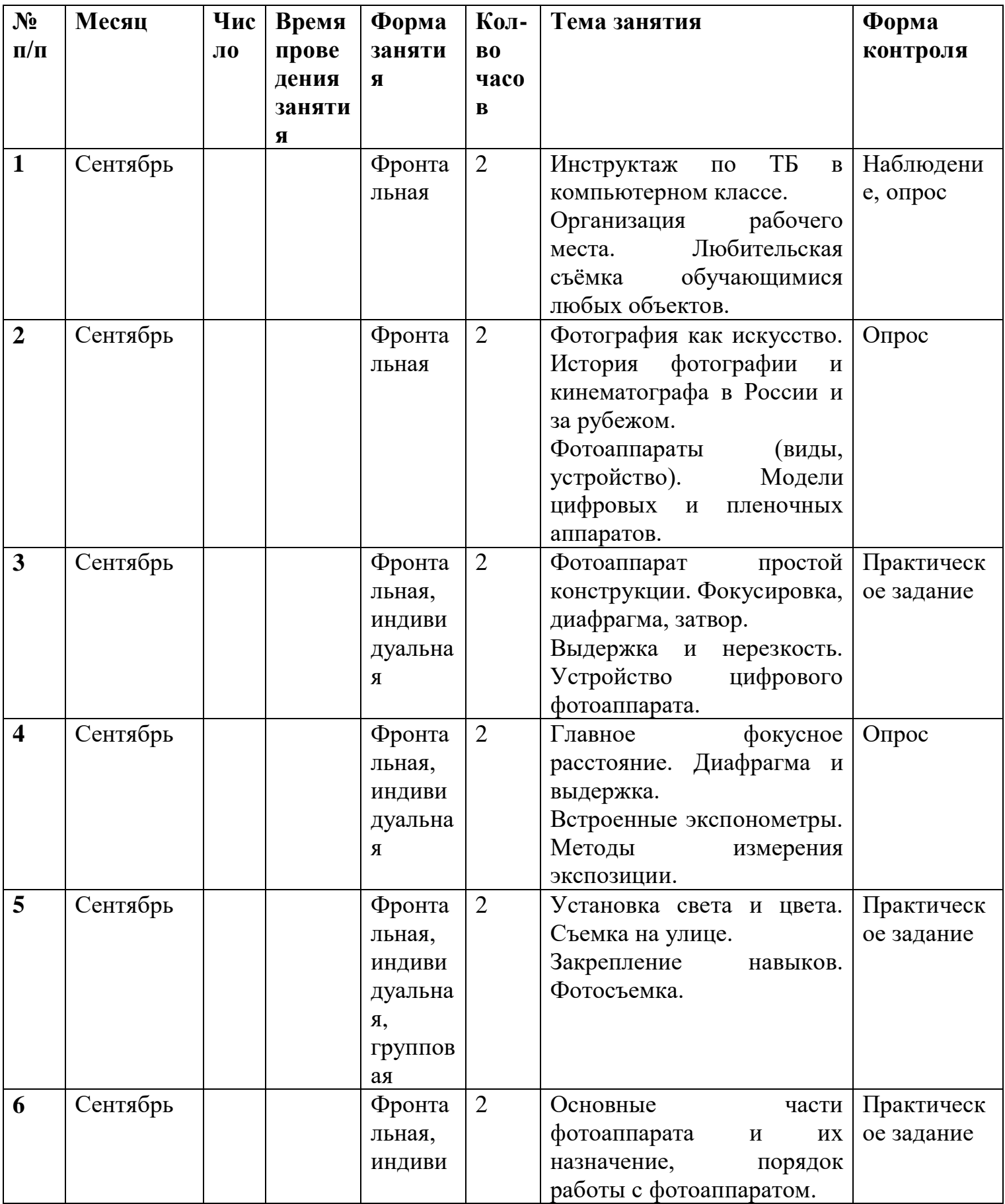

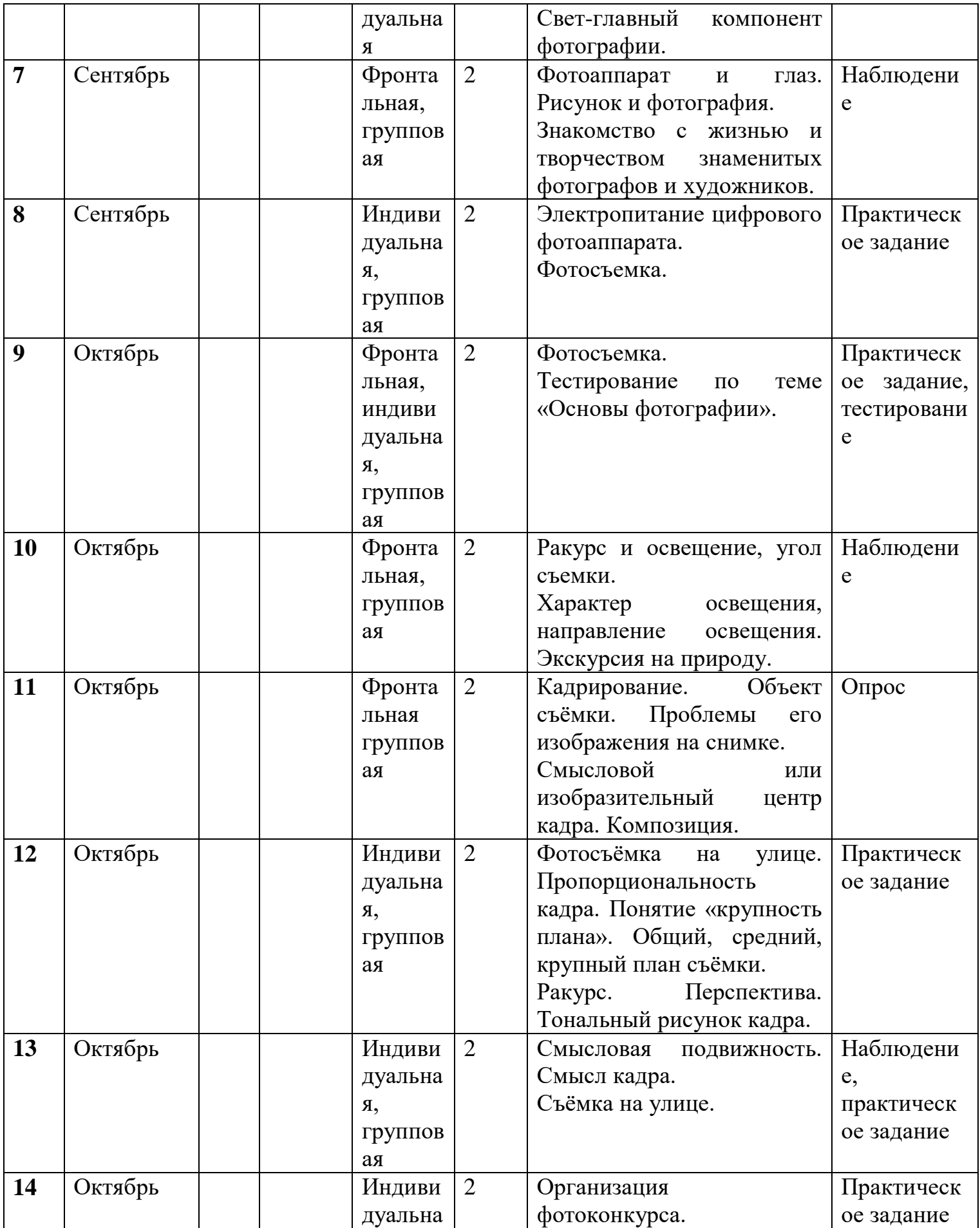

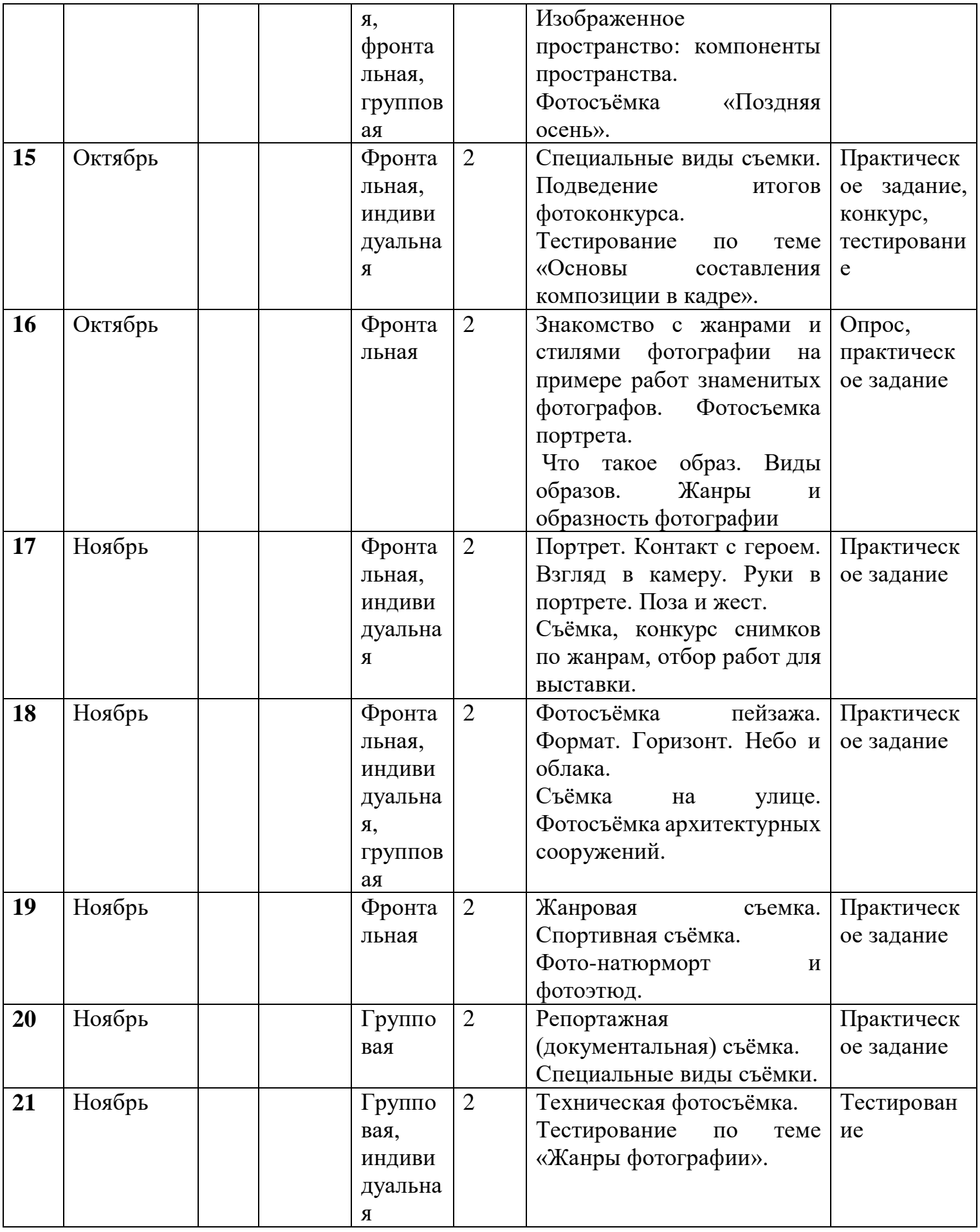

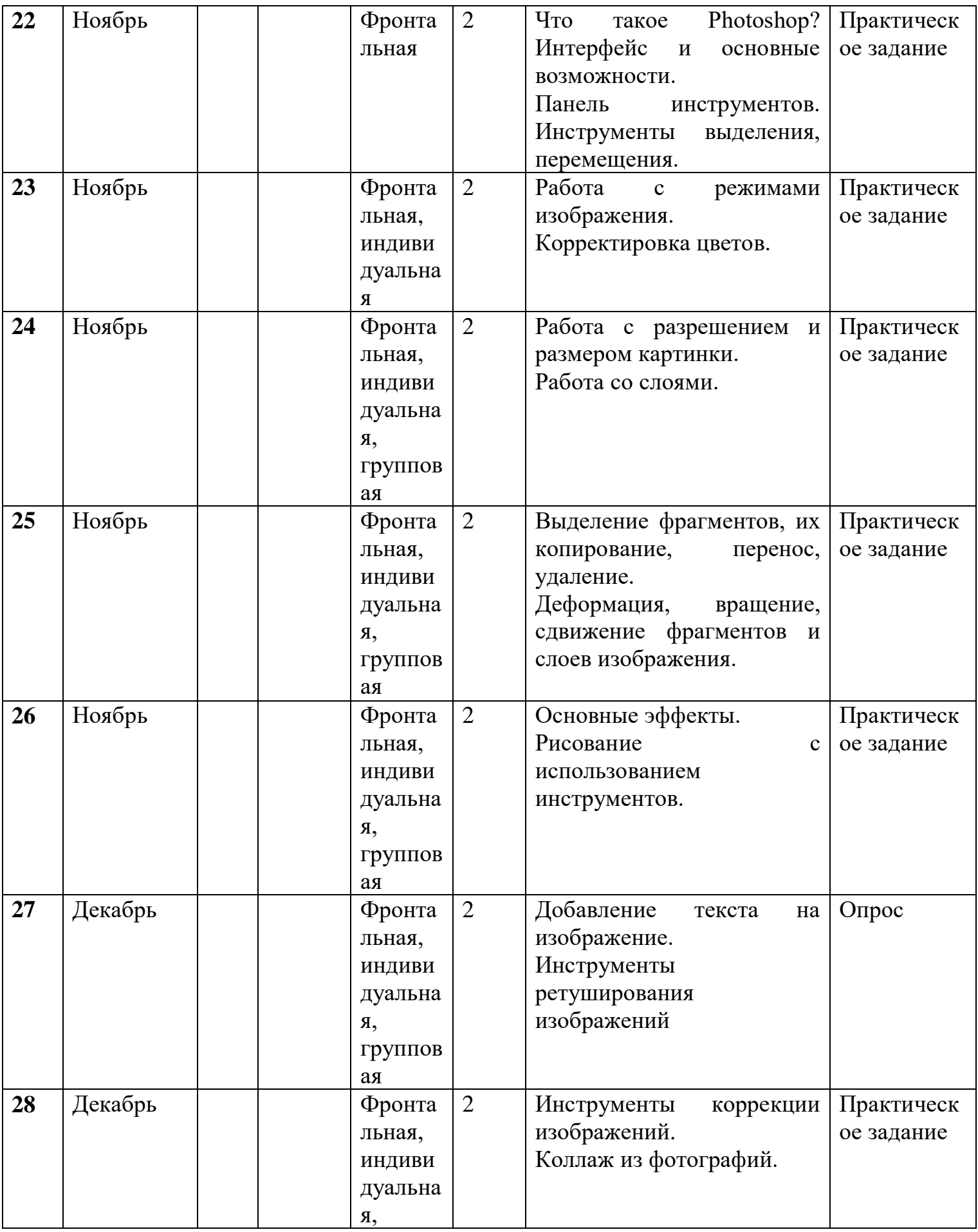

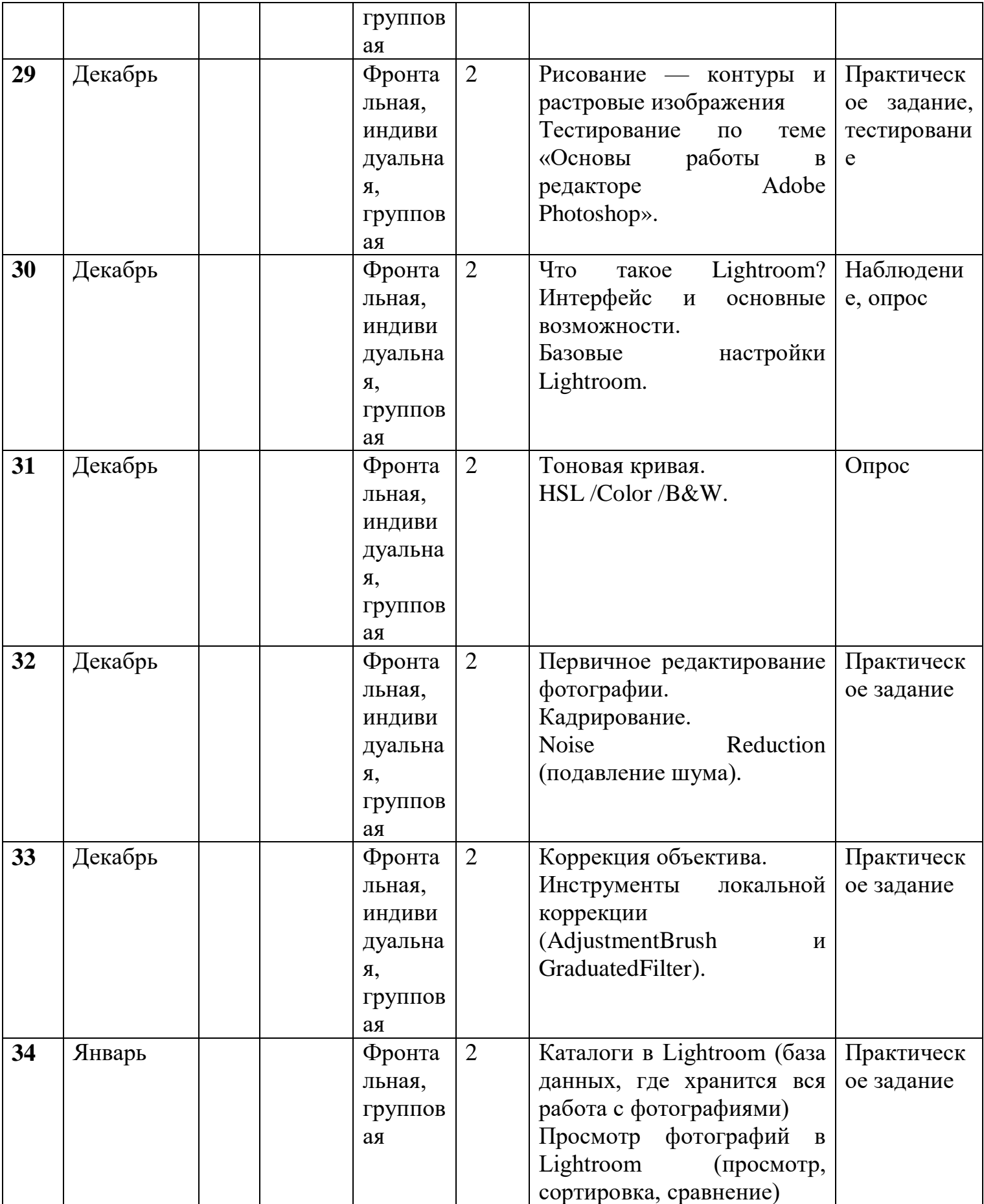

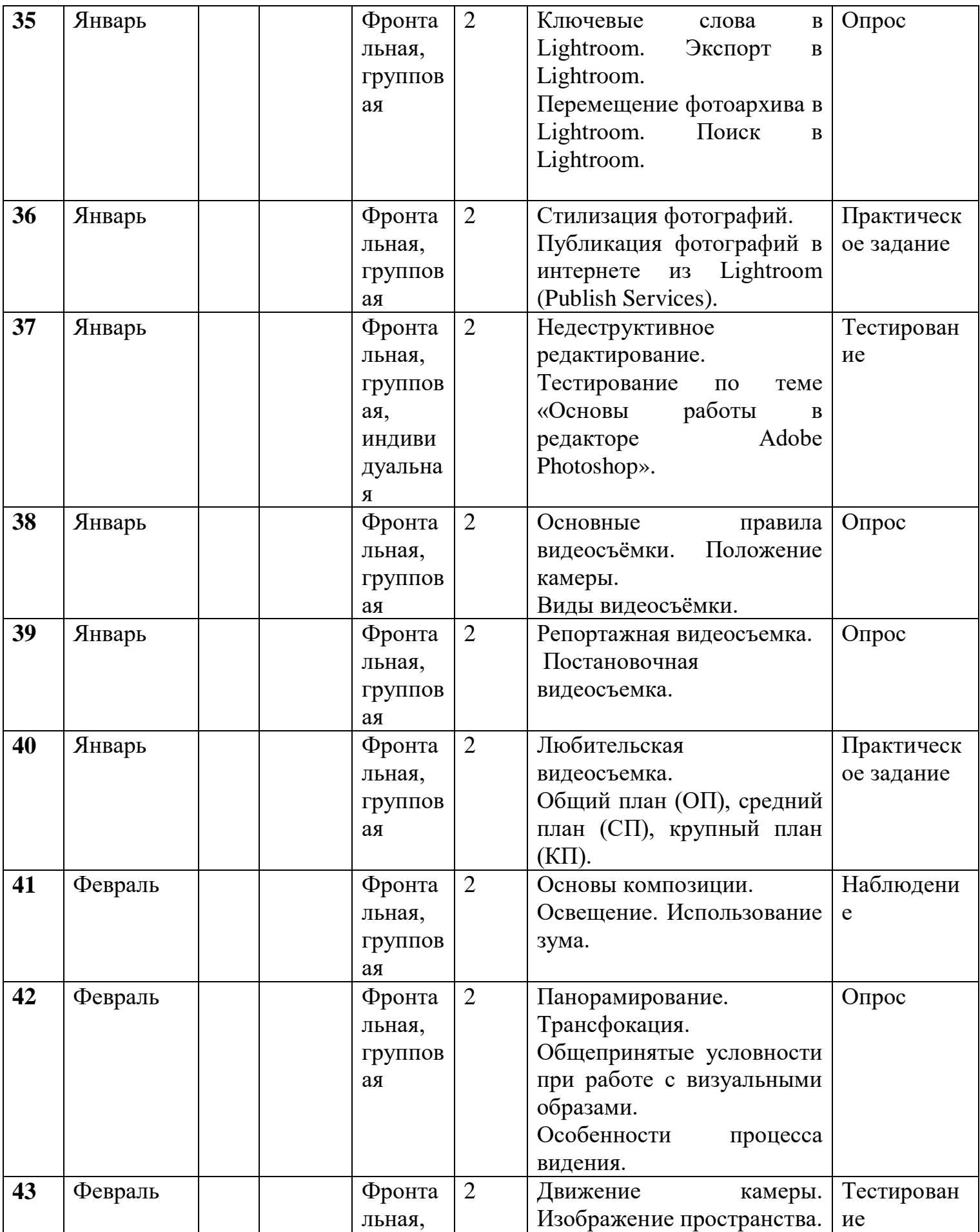

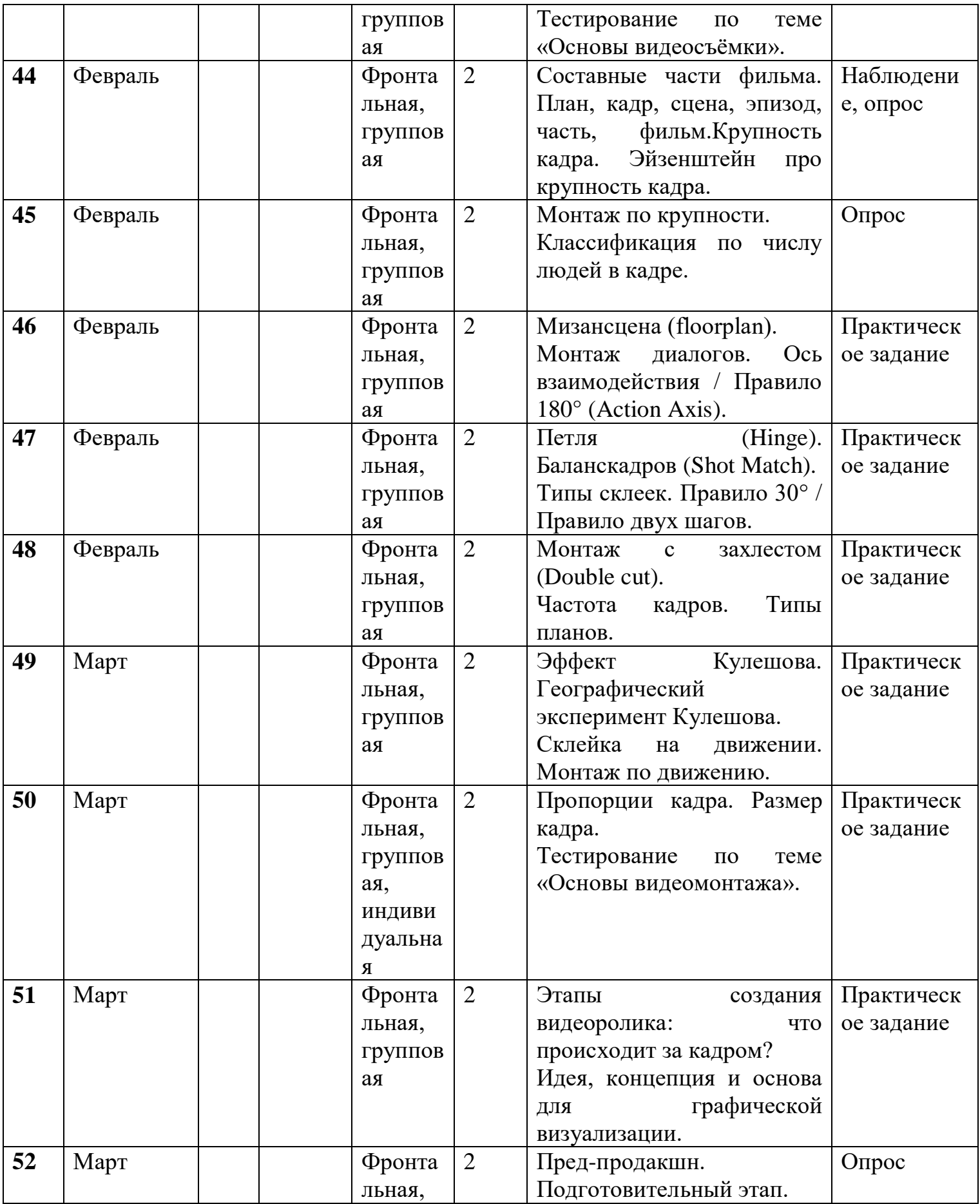

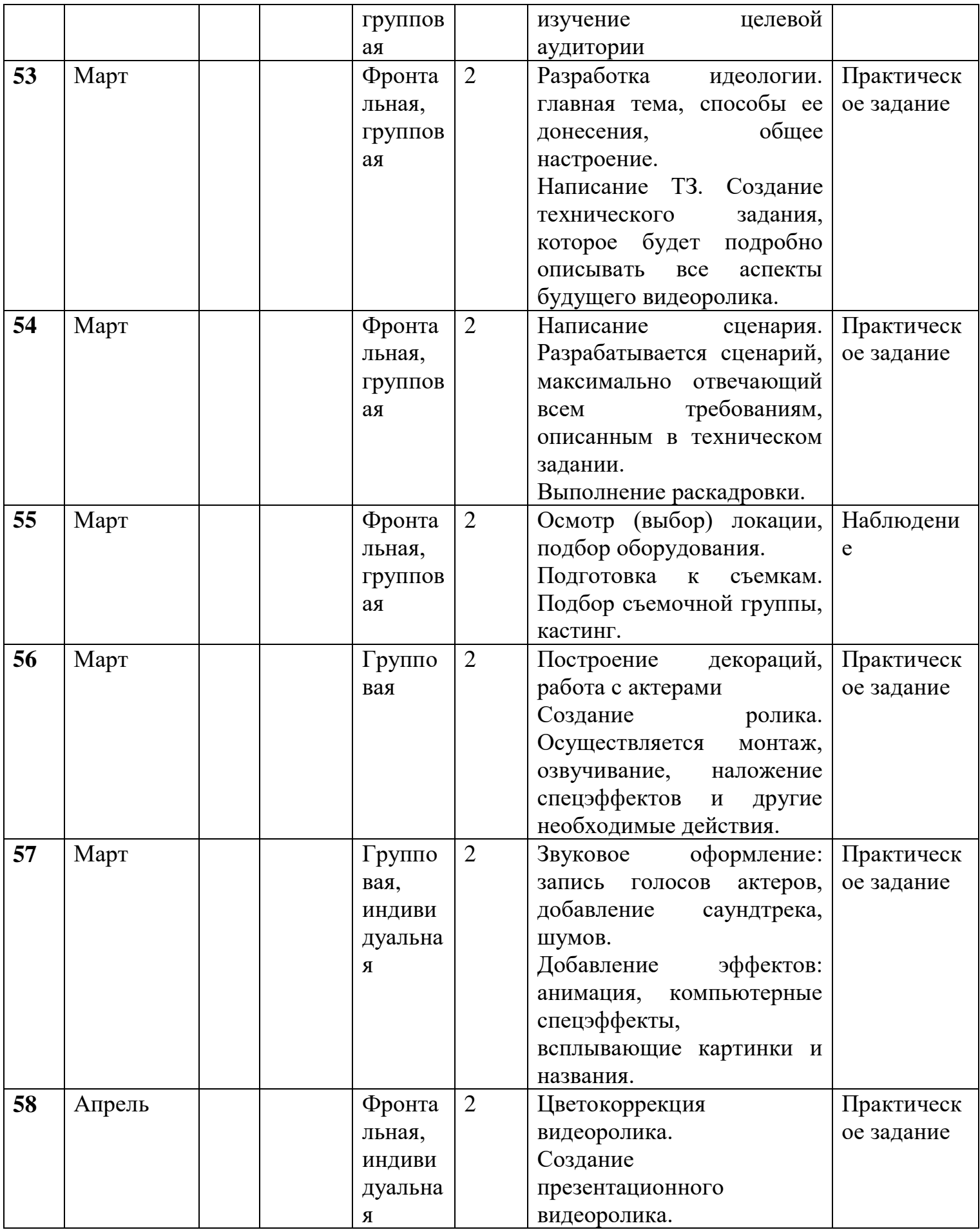

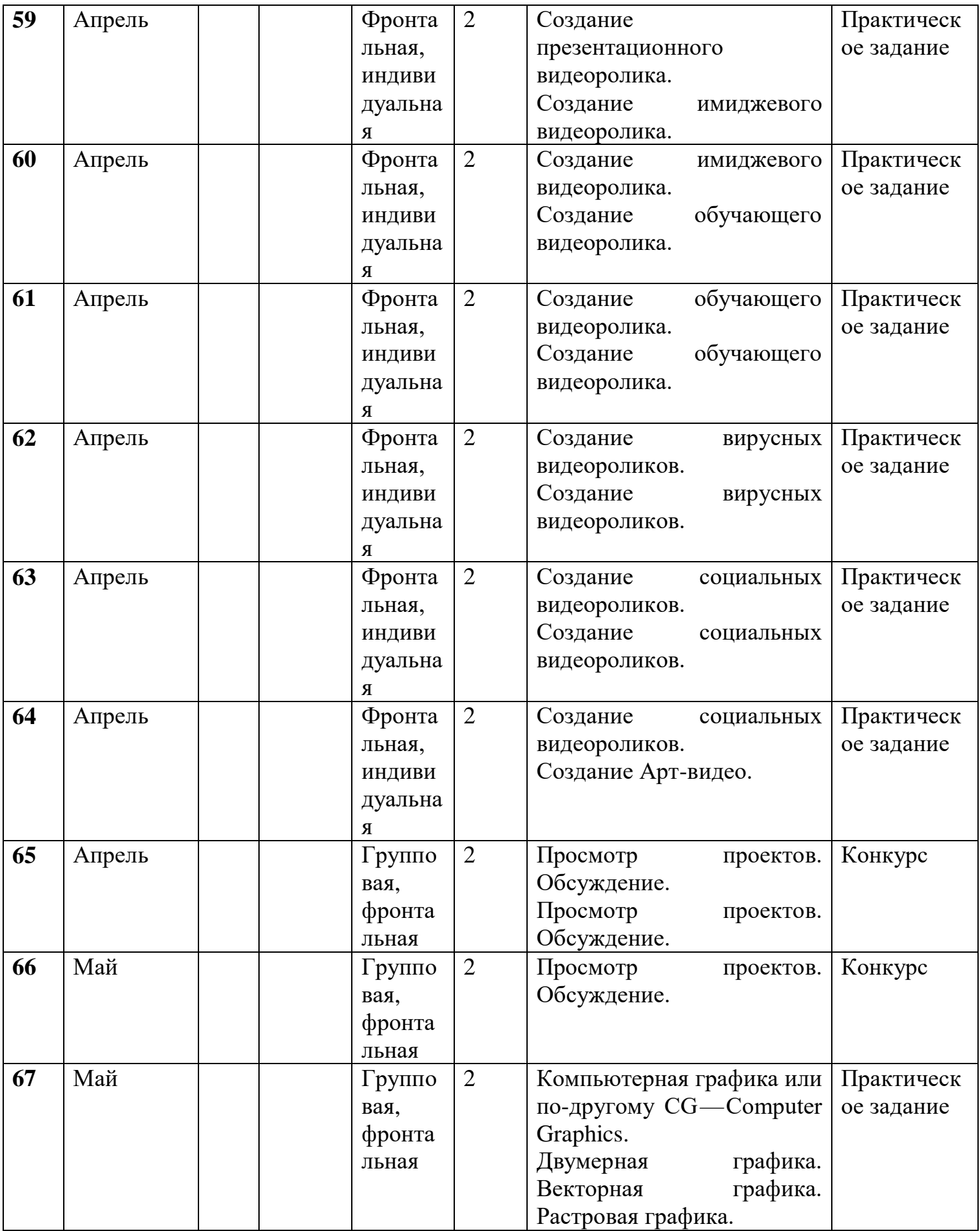

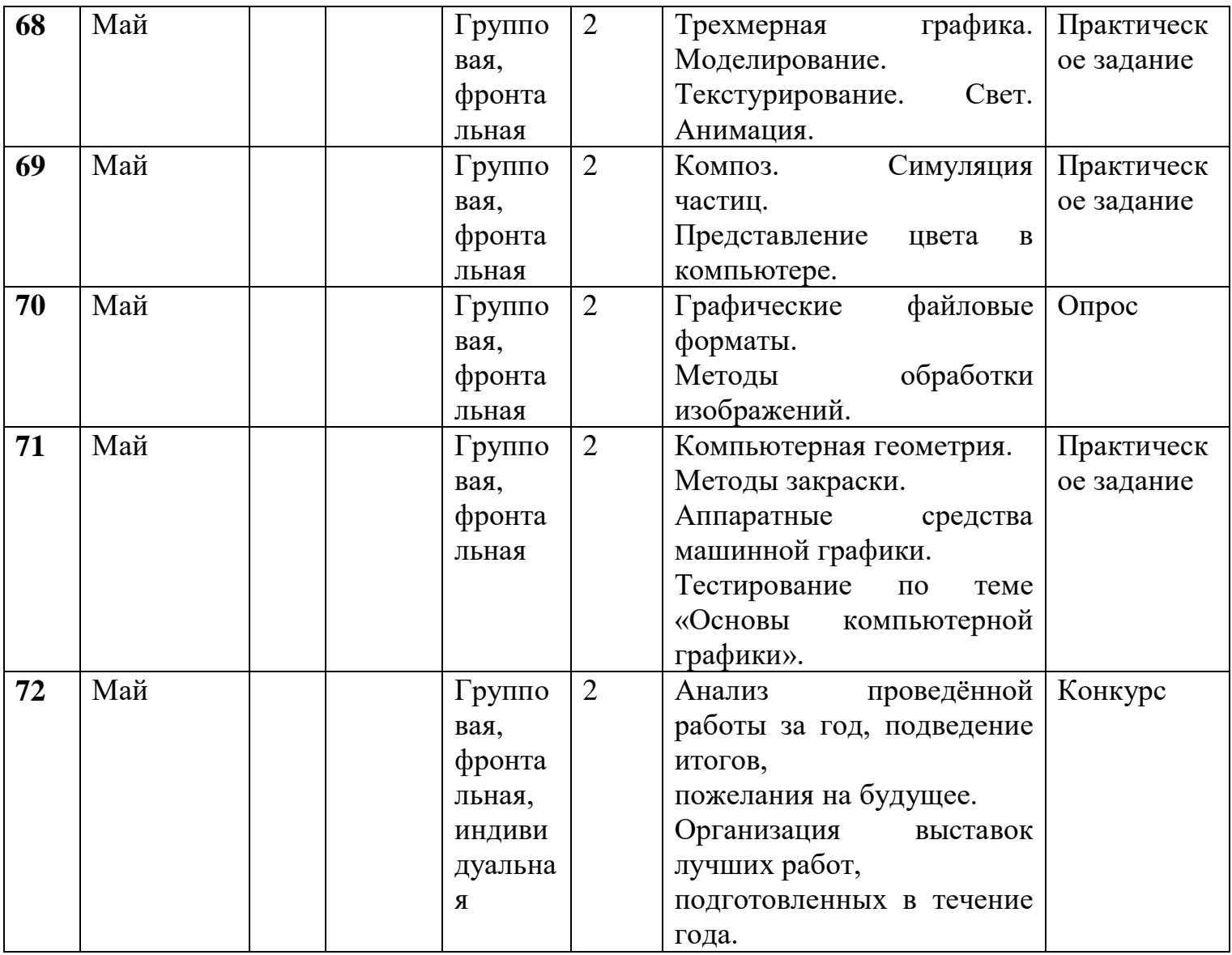

## **2.3.Список литературы Для педагога**

#### **Основная литература**

1. Дебес Н. Полный курс цифровой фотографии. М.: «НТ Пресс» , 2007. – 364 с.

2. Надеждина В. Учимся цифровой фотографии. 100 самых важных правил.- Минск: «Харвест», 2008. – 252 с.

3. Фрумкин Г.М. Сценарное мастерство: кино-телевидение-реклама. Учебное пособие.- М.:Изд.дом «Кнорус», 2008 – 223 с.

4. Цвик В.Л. Телевизионная журналистика: История, теория, практика. Учебное пособие / В. Л. Цвик. — М.: Аспект Пресс, 2004. — 382 с.

5. Ширман Р. Алхимия режиссуры. Мастер-класс. – Киев: Телерадиокурьер, 2008 – 448 с.

6.

#### **Дополнительная литература**

1. Адель Дроблас, Сет Гринберг. AdobePremiereProCS3. Библия пользователя (+ DVD-ROM). – Изд-во Диалектика, 2009. – 944 с.

1. Князев А.А. Основы тележурналистики и телерепортажа. – Бишкек: Из-во КРСУ, 2001. – 160 с.

#### **Список литературы для обучающихся Основная литература**

1. Гамалей В. Мой первый видеофильм от А до Я. - СПб.: Питер, 2006 – 268 с. 2. Панфилов Н.Д. "Фотография и его выразительные средства" - М.,: «Просвещение», 1995. – 246 с.

3. Щербаков Ю.В. "Сам себе и оператор, сам себе и режиссер". - М.: Феникс,  $2000 - 448$  c.

4. Эндрю Фолкнер, Джуди Волтерс вон Алтен. Adobe Photoshop CS3 с нуля! (+ CD-ROM). – М.: «Триумф», 2009. – 304 с.

#### **Дополнительная литература**

1. Карпин А., Фотография для начинающих. - Самиздат, 2012. – 118 с.

2. Тайц А. М., Тайц А. А. Т14 Самоучитель Adobe Photoshop 7. — СПб.: БХВ-Петербург, 2004.